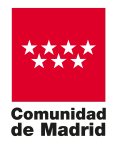

### [\(+34\) 91 553 61 62](tel:34915536162)

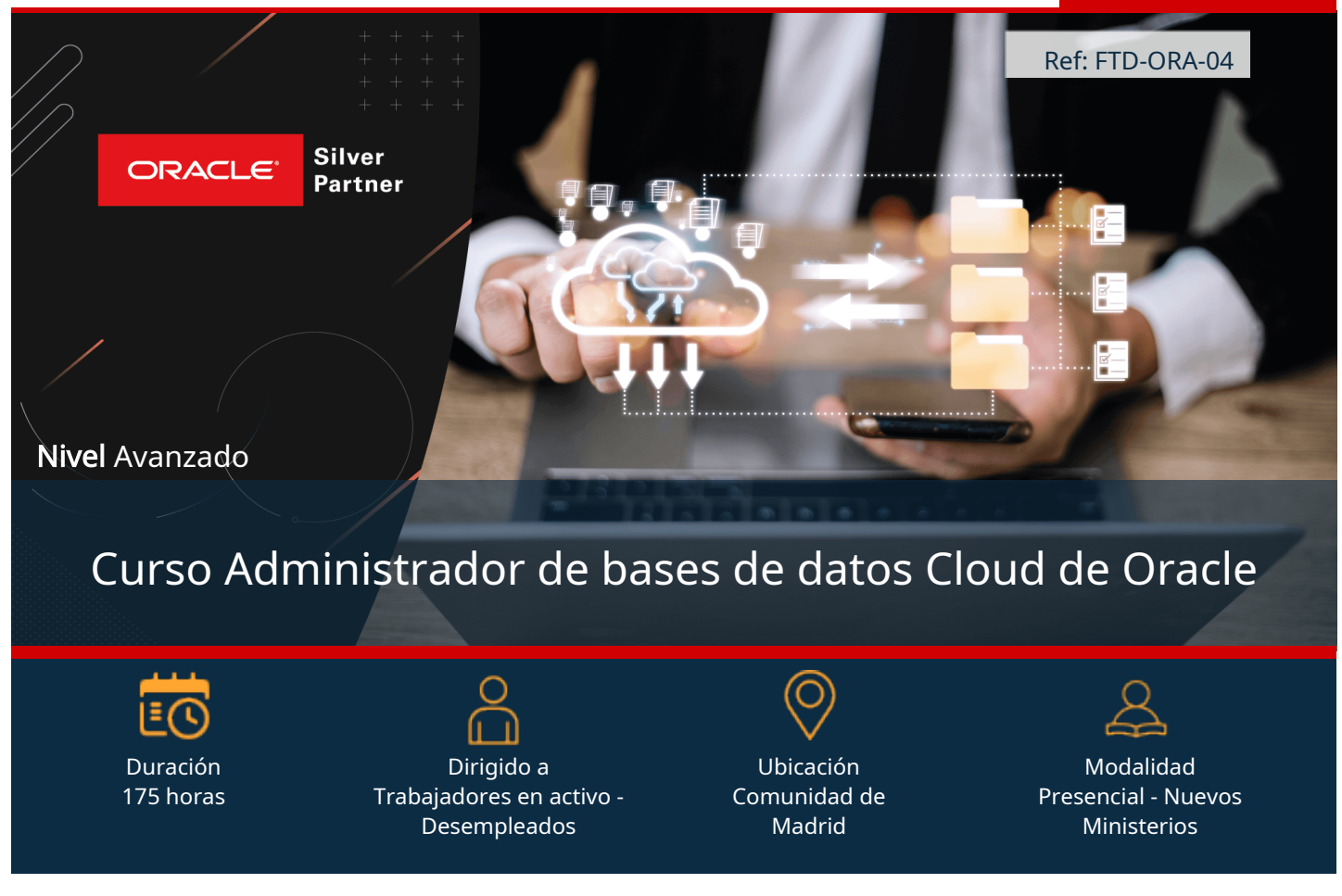

# Objetivos:

En el curso Administrador de Bases de Datos Cloud de Oracle aprenderás a: Crear y diseñar una base de datos desde sus orígenes, utilizar el lenguaje SQL como herramienta de consulta y manipulación de las bases de datos relacionales y finalmente llevar a cabo tareas de administración, mantenimiento y gestión básicas de Oracle Database. Describir la arquitectura de la base de datos Oracle. Describir la arquitectura y las características de

# Requisitos:

- •Esta formación está dirigida a:
	- •Trabajadores desempleados inscritos como demandantes en los Servicios Públicos de Empleo de la Comunidad de Madrid.
	- •Trabajadores ocupados en centros de trabajo ubicados en la Comunidad de Madrid.
	- •Trabajadores ocupados por cuenta propia o ajena, siendo éstos, residentes de la Comunidad de Madrid.

•Se recomienda dominio de inglés a nivel de lectura y conocimientos de bases de datos y lenguaje SQL.

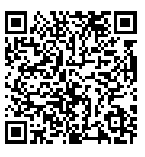

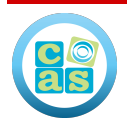

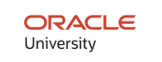

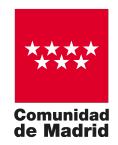

## Contenido del Programa:

# Formación Oracle

### Parte 1: Oracle Database 19c: SQL Workshop

- •Retrieving Data Using the SQL SELECT Statement
- •Restricting and Sorting Data
- •Using Single-Row Functions to Customize Output
- •Using Conversion Functions and Conditional Expressions
- •Reporting Aggregated Data Using the Group Functions
- •Displaying Data from Multiple Tables Using Joins
- •Using Subqueries to Solve Queries
- •Using Set Operators
- •Managing Tables Using DML Statements
- •Introduction to Data Definition Language
- •Introduction to Data Dictionary Views
- •Creating Sequences, Synonyms, and Indexes
- •Creating Views
- •Managing Schema Objects
- •Retrieving Data by Using Subqueries
- •Manipulating Data by Using Subqueries
- •Controlling User Access
- •Manipulating Data Using Advanced Queries
- •Managing Data in Different Time Zones
- •Conclusion

#### Parte 2: Oracle Database 19c: Administration Workshop

- •Introduction to Oracle Database
- •Accessing an Oracle Database
- •Creating an Oracle Database by Using DBCA
- •Creating an Oracle Database by Using a SQL Command
- •Starting Up and Shutting Down a Database Instance
- •Managing Database Instances
- •Oracle Net Service: Overview
- •Configuring Naming Methods
- •Configuring and Administering the Listener
- •Configuring a Shared Server Architecture
- •Configuring Oracle Connection Manager for Multiplexing and Access Control
- •Creating PDBs from Seed
- •Using Other Techniques to Create PDBs
- •Managing PDBs
- •Database Storage Overview
- •Creating and Managing Tablespaces
- •Improving Space Usage
- •Managing Undo Data
- •Creating and Managing User Accounts

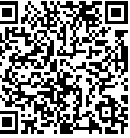

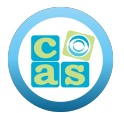

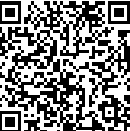

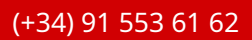

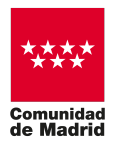

- •Configuring Privilege and Roles Authorization
- •Configuring User Resource Limits
- •Implementing Oracle Database Auditing
- •Introduction Loading and Transporting Data
- •Loading Data
- •Transporting Data
- •Using External Tables to Load and Transport Data
- •Automated Maintenance Tasks: Overview
- •Automated Maintenance Tasks: Managing Tasks and Windows
- •Database Monitoring and Performance Tuning Overview
- •Monitoring Database Performance
- •Analyzing SQL and Optimizing Access Paths

#### Parte 3: Oracle Database 19c: Backup and Recovery

- •Backup and Recovery: Overview
- •Backup and Recovery Configuration
- •Using Recovery Manager (RMAN)
- •Backup Strategies
- •Creating Database Backups
- •Using Optional Backup Features
- •Tuning RMAN Backup Performance
- •Recovery Catalog: Overview
- •Creating a Recovery Catalog
- •Managing Target Database Records
- •Using Stored Scripts
- •Creating and Using Virtual Private Catalogs
- •Restore and Recovery Concepts
- •Diagnosing Failure
- •Performing Complete Recovery
- •Performing Point-in-Time Recovery
- •Performing Block Media Recovery
- •Performing Additional Recovery Operations
- •Oracle Flashback Technology: Overview
- •Using Logical Flashback Features
- •Using Flashback Database
- •Using PDB Snapshot
- •Database Duplication Overview
- •Creating a Backup-Based Duplicate Database

### Parte 4: Oracle Database 19c: Deploy, Patch, and Upgrade Workshop

- •Installation Overview
- •Preparing to Install Oracle Software
- •Installing Oracle Grid Infrastructure for a Stand-Alone Server
- •Installing Oracle Database Software
- •Creating an Oracle Database Using Oracle DBCA
- •Patching Oracle Grid Infrastructure and Oracle Database
- •Oracle Restart

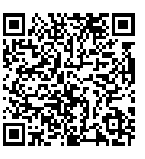

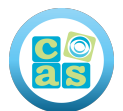

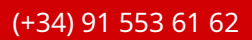

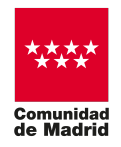

- •Upgrading to Oracle Grid Infrastructure 19c
- •Before Upgrading to Oracle Database 19c
- •Upgrading to Oracle Database 19c
- •Performing Postupgrade Tasks
- •Migrating Data Using Oracle Data Pump

#### Parte 5: Oracle Database 19c: Multitenant Architecture

- •Overview
- •CDB Basics
- •CDB and Regular PDBs
- •Application PDBs and Application Installation
- •PDB Creation
- •CDB and PDB Management
- •Storage
- •Security
- •Backup and Duplicate
- •Recovery and Flashback
- •Performance
- •Resources Allocation
- •Data Movement
- •Upgrade Methods
- •Miscellaneous
- •Consolidated Database Replay Procedures

# Formación Soft Skills

### Parte 1: La gestión del estrés en el trabajo

- •Introducción al estrés laboral
- •Herramientas para la autoevaluación
- •Técnicas de gestión del tiempo
- •Técnicas de relajación y reducción del estrés
- •Estrategias de afrontamiento y resiliencia

#### Parte 2: El arte de comunicarse bien

- •Introducción a la comunicación efectiva
- •Comunicación verbal persuasiva
- •Comunicación no verbal y lenguaje corporal
- •Gestión de conflictos y feedback constructivo

### Parte 3: La inteligencia emocional en el trabajo

- •Introducción a la inteligencia emocional
- •Autoconocimiento y autogestión emocional
- •Empatía y comunicación asertiva

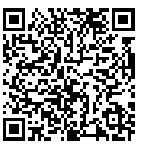

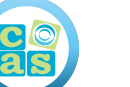

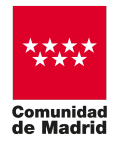

•Motivación y automotivación

•Liderazgo con inteligencia emocional

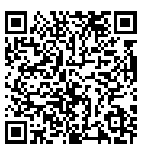

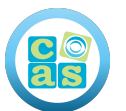

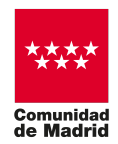

## Contacta con nosotros:

## ¡Te lo ponemos fácil!

Ponemos a tu disposición los siguientes medios de contacto para resolver cualquier duda sobre nuestros cursos:

- Por correo electrónico: **[talentodigital@cas-training.com](mailto:talentodigital@cas-training.com)**
- Por teléfono: llámanos gratis al **[\(+34\) 91 553 61 62](tel:+34915536162)**
- Por nuestro **[sitio web](https://oracle.cursoscastraining.es/)**

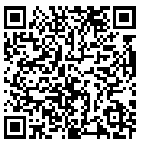

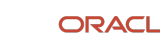